# Project Server - Konfigurieren und Verwalten [von Project Server](https://www.pc-college.de?wh=pdf) 2019

In dem Seminar Project Server 2019 - Konfigurieren und Verwalten von Project Server 2019 erfahren Sie Details zu der Project Server Bereitstellung inkl. der Upgrade-Strategie der älteren Versionen. Wir zeigen Ihnen, wie Sie Clients einbinden, den Project Server sichern, Objekte anlegen und verwalten, Daten migrieren und OLAP Projekte einrichten. Anhand von Beispielen und Troubleshooting lernen Sie den Project 2019 Server zu überwachen und für das Unternehmen zu optimieren.

#### **Angesprochener Teilnehmerkreis:**

Administratoren Technische und fachliche Administratoren Projektmitarbeiter im Bereich Project Server

## Seminar- bzw. Schulungsinhalte

- Basics in Project Server
	- Überblick Project Server
	- Einsatz des Project Server
- Funktionalität und Absicherung des MS Project Servers
	- Grundlegender Aufbau des Project Server
	- Analyse der aktuellen Infrastruktur
	- Verfügbarkeit und Skalierbarkeit
	- Planung für das Project Server Umfeld
	- Absicherung der Systemserver
- Voraussetzungen für den MS Project Server
	- Bereitstellung und Konfiguration von Serviceaccounts
	- Bereitstellung und Konfiguration des IIS Servers
	- Konfiguration der SQL Server Umgebung für Project Server
	- Installation und Konfiguration von Windows SharePoint Services
- **Bereitstellung des MS Project Servers** 
	- Bereitstellung und Konfiguration des Project Server
	- Analyse des Servicespeichers für die Migration
- Überblick des Project Server Client
	- Auswahl des Project Client
	- Planung der Clientkonfiguration
- Anbindung des Clients und MS Office an Project Server
	- Optimierung von Project Professional
	- Anbindung von Project Professional zum Project Server
	- Bereitstellung des Project Web Zugriffs auf den Client
	- Bereitstellung von Microsoft Outlook für die Project Server Clients
- BackUp Strategie für den MS Project Servers
	- Einführung in die Sicherheitsstruktur
	- Project Server in Active Directory integrieren
	- Import von Daten und Projekten
	- Migration der Project Daten
	- Restore der Daten
- Objekte in MS Project Server
	- Bereitstellung benutzerdefinierter Felder
	- Bereitstellung der Outline Codes
	- Bereitstellung von Ressourcenkalendern
	- Import von Daten und Projekten
	- Bereitstellung von Generic Resources
	- Verknüpfung von Resources mit Custom Fields und Outline Codes
	- Anpassen von Ressourcenkalendern
- Einrichten von OLAP und Projekten
	- Optimierung der Eigenschaften des Unternehmens
	- **Bereitstellung von OLAP Cubes**
	- Generieren von Portfolio Analyzer Views
	- Generieren von Project, Resource, und Assignment Views
	- Sichern des Project Server
	- Anpassung der Account Synchronisation
- Project Server und SharePoint Services
	- Administrieren der Windows SharePoint Services
	- Anpassung der Project Server Eigenschaften
	- Anpassung der Zuordnungseinstellungen
- Datenmigration in MS Project Server
	- Project Daten einer älteren Version
	- SharePoint Servicedaten
- Monitoring des MS Project Server
	- Monitoring der Role-Based Performance
	- Testumfeld für Project Server bereitstellen
- Troubleshooting
	- Datenfluss
	- Tools zur Problembehandlung

## Seminar- bzw. Schulungsvoraussetzungen

Grundkenntnisse in MS Project 2016 oder MS Project 2019 , Verständnis der Abläufe bei Projekten, Windows Administrations-Grundkenntnisse.

### **Seminarart**

Dieses Seminar können Sie als Präsenzseminar oder als Live-Online-Training (virtuelles Präsenzseminar) buchen.

#### Dauer

3 Tage von 09:00 bis 16:00 Uhr

### Preise

#### **Teilnahmegebühr: ab 1.690,00 € (2.011,10 € inkl. 19% MwSt.) Preis abhängig vom Standort**

Im Preis enthalten sind PC-COLLEGE - Zertifikat, Pausenverpflegung, Getränke und Kursmaterial.

## Anmeldung

Bitte online anmelden oder per Fax.

## Termine

Die a[ktuelle](https://project.pc-college.de/seminare-schulungen-kurse/project-server/project-server-konfigurieren-und-verwalten-von-project-server-2019-pj2.php?wh=pdf#pdfsp)n Termine und Stan[dort](https://www.pc-college.de/dokumente/Anmeldeformular.pdf?wh=pdf)e für Project Server - Konfigurieren und Verwalten von Project Server 2019 finden Sie online.

## Weitere Seminare

Alle Seminare finden Sie in unserer Seminarübersicht.

Gerne unterbreiten wir Ihnen auch ein individuelles Angebot entsprechend Ihrer Wünsche und Vorstellungen. Senden Sie hierfür I[hre Anfrage einfach](https://www.pc-college.de/seminare-schulungen.php?wh=pdf) an training@pc-college.de.

Erstellt am 27.04.2024

# Viele Partner für ein Ziel: Beste Leistung und [Rundum-Service](https://www.pc-college.de?wh=pdf)

#### Live-Online-Training

Berlin Bremen Dortmund [Dresden](https:///standort-live-online-training.php?wh=pdf) [Düssel](https:///standort-berlin.php?wh=pdf)dorf [Erfurt](https:///standort-bremen.php?wh=pdf) [Essen](https:///standort-dortmund.php?wh=pdf) [Frankfur](https:///standort-dresden.php?wh=pdf)t [Freiburg](https:///standort-duesseldorf.php?wh=pdf) [Hamb](https:///standort-erfurt.php?wh=pdf)urg [Hanno](https:///standort-essen.php?wh=pdf)ver [Jena](https:///standort-frankfurt.php?wh=pdf) [Karlsruh](https:///standort-freiburg.php?wh=pdf)e [Kassel](https:///standort-hamburg.php?wh=pdf) [Koblenz](https:///standort-hannover.php?wh=pdf) [Köln](https:///standort-jena.php?wh=pdf) [Krefeld](https:///standort-karlsruhe.php?wh=pdf) [Leipzig](https:///standort-kassel.php?wh=pdf) [Mannhei](https:///standort-koblenz.php?wh=pdf)m [Münc](https:///standort-koeln.php?wh=pdf)hen [Münste](https:///standort-krefeld.php?wh=pdf)r [Nürnbe](https:///standort-leipzig.php?wh=pdf)rg [Paderborn](https:///standort-mannheim.php?wh=pdf) [Regensbu](https:///standort-muenchen.php?wh=pdf)rg [Saarbrüc](https:///standort-muenster.php?wh=pdf)ken [Siegen](https:///standort-nuernberg.php?wh=pdf) **[Stuttgart](https:///standort-paderborn.php?wh=pdf)** [A-Wien](https:///standort-regensburg.php?wh=pdf) [CH-Basel](https:///standort-saarbruecken.php?wh=pdf) [CH-Ber](https:///standort-siegen.php?wh=pdf)n [CH-Zürich](https:///standort-stuttgart.php?wh=pdf)

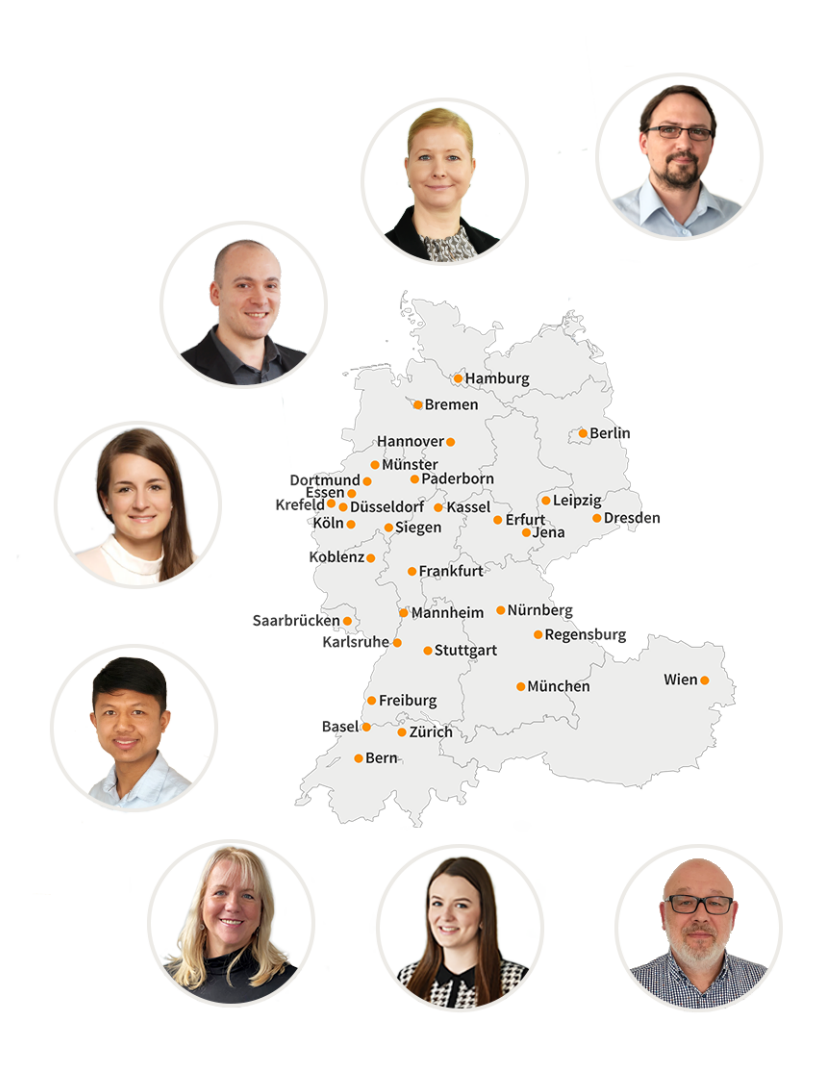

## **PC-COLLEGE** Zentrale Berlin

Stresemannstraße 78 (Nähe Potsdamer Platz) | D-10963 Berlin Telefon: 0800 5777 333 / +49 (0)30 235 0000 | Fax: +49 30 2142988 | E-Mail: training@pc-college.de Ansprechpartner\*in: Stefanie Wendt und Kollegen\*innen

**Alle Informationen und Aktionsangebote finden Sie unter www.pc-college.de**